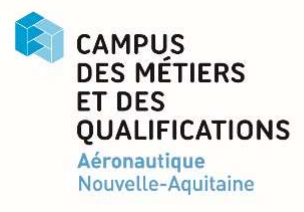

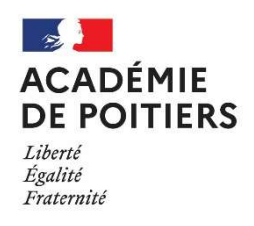

## 6<sup>e</sup> Édition CHALLENGE DRONES 2023 Fiche d'inscription

(Remplir une fiche d'inscription par équipe)

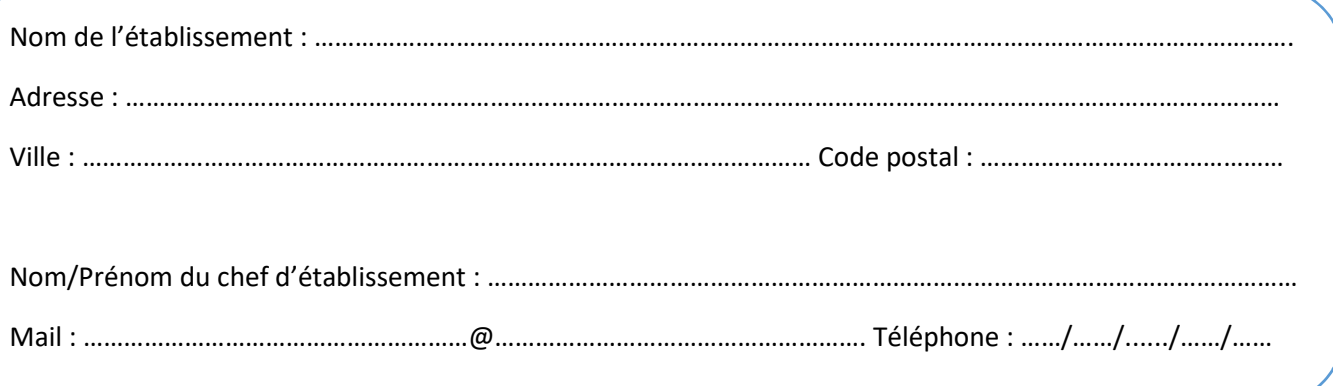

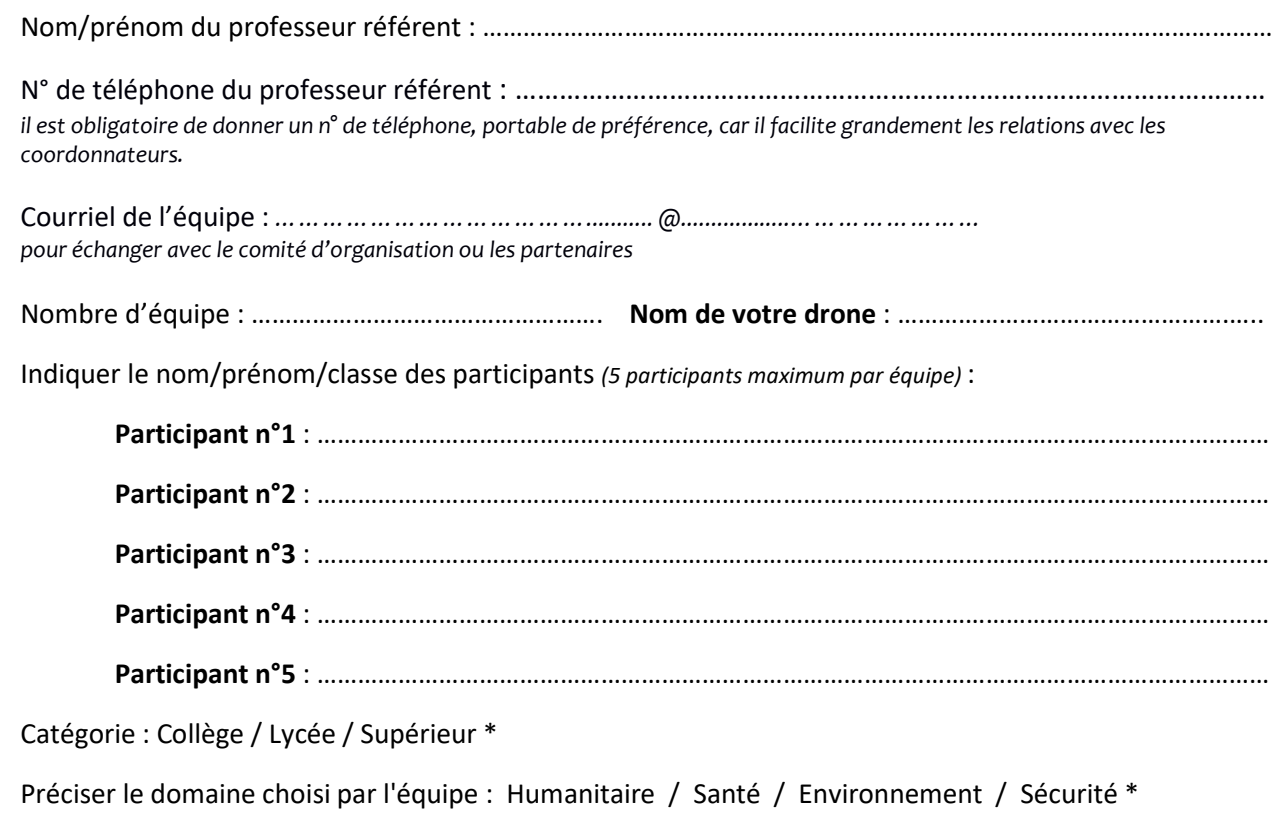

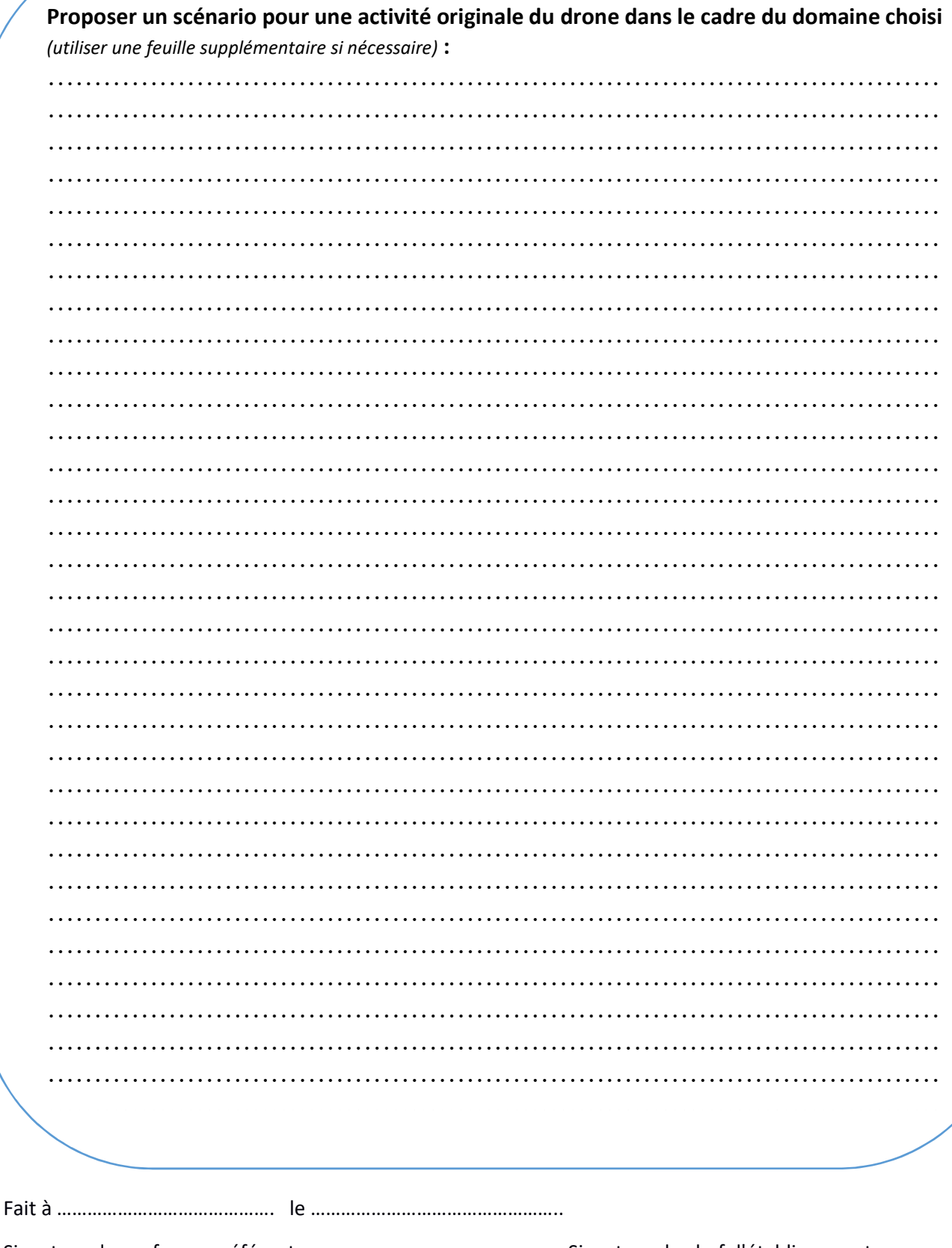

Signature du professeur référent

Signature du chef d'établissement

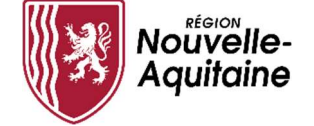

Remettre la fiche d'inscription avant le 9 décembre 2022.